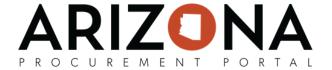

## **Navigation**

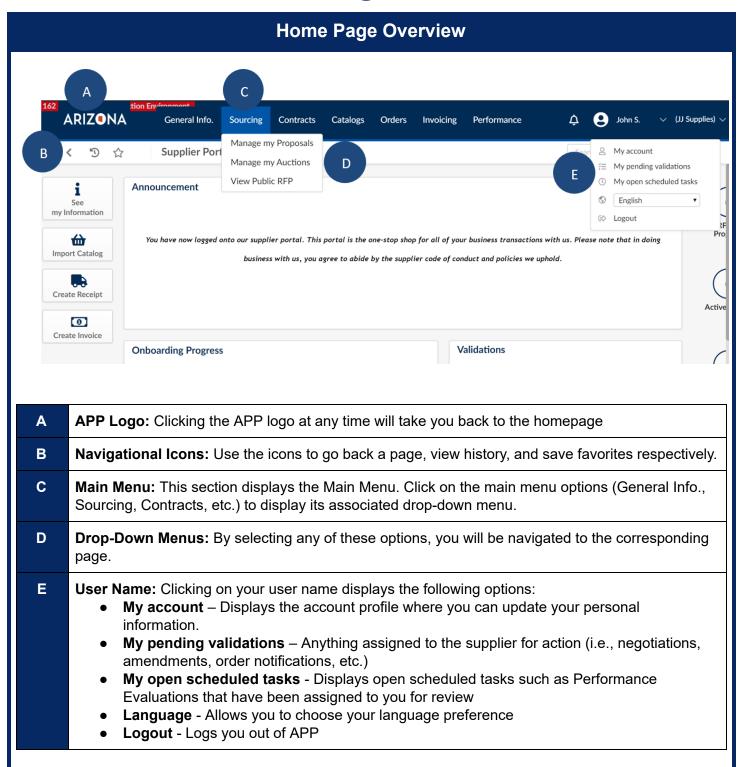

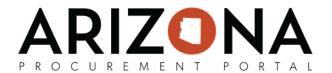

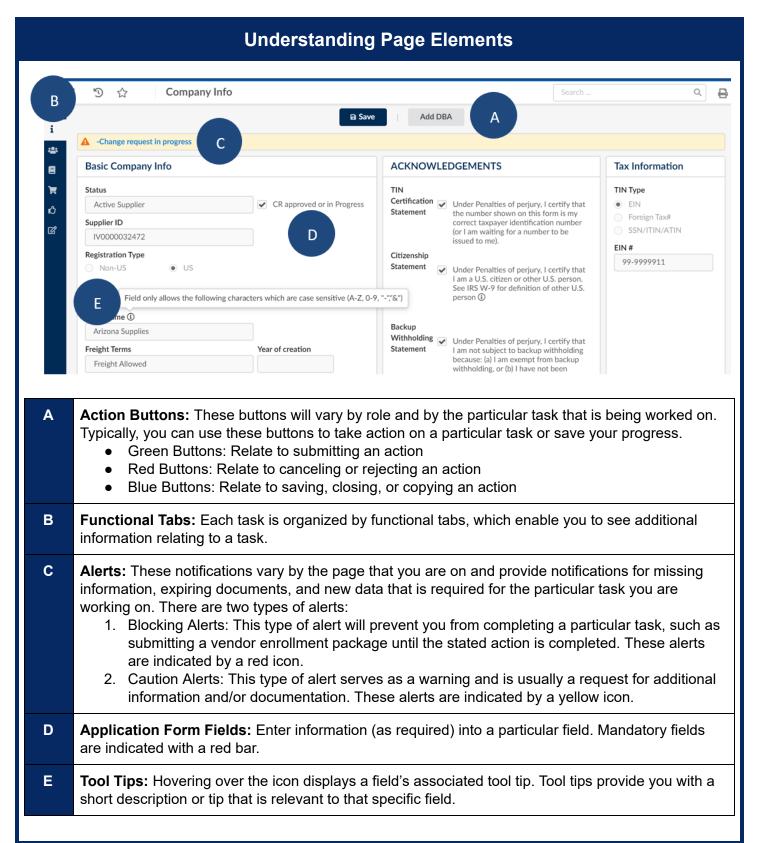